## **IPEDS DATA FEEDBACK REPORT**

#### $555$ **2011-12 to 2014-15**

Academic year \$0 \$1,000 \$2,000 \$3,000 \$4,000 Tuition and fees 2011-12 2012-13 2013-14 2014-15 \$2,740 \$2,513 \$2,827 \$2,700 \$3,224 \$2,700 \$3,687 \$2,700 Your institution **Comparison Group Median (N=19)** 

ÞUVOKN@^hc~áz[}kæ}åk¦^~~å¦^àk^^•k•@[¸}k@^¦^kæ}^ko@^k|[¸^•ok}^][¦c^àk-|[ { kc@^<br>&æc^\*[¦å^•k[-kā}Ēåå•c¦å&cÉkā}Ĕ•cæc^Ékæ}åk[~cE[-Ĕ•cæc^ĖkÞkå•kc@^k}~ { à^¦k[-kā}•các~cá[}•kā}kc@^<br>&[ { ]æ¦å•[}k\*¦[~]È

1212/ 1276 (\$1200 − 1270 − 1270 − 1270 − 1270 − 1270 − 1270 − 1280 − 1280 − 1280 − 1280 − 1280 − 1280 − 1280 − 1<br>127 − 1280 − 1280 − 1280 − 1280 − 1280 − 1280 − 1280 − 1280 − 1280 − 1280 − 1280 − 1280 − 1280 − 1280 − 128

 $\mathbf{C}^{\wedge}$ Å [}●Å ● ¤ ¤

UHFHLYLQJJUDQWRUVFKRODUVKLSDLGW0䤋倄耀、瀁က \$FP唀嘀椉ᗐՐҀѠҀӀӀȱ伀䑄U씠Ѡࠀ䘍ŀŀǐՐҀ༃怅쀅怅䔀璍FR耸WHGDW崀唄䐀刀儀̀㘀圀䰀刀儀嘀ࡇ臂♵熀հҀѰх〶鏀ԠԐՠ0甠退田ጃ倠氏ᶼ␀圀䠀ༀ̀䐀儀䜀̀Ͱʀǐ݈휀䠀䝆H䰀䘀圀䘀刀堀圀က刀ሀ䘀䠀唀圀䰀䤀䰀䘀䈀倀厀ǐ݈휀䠀䝆H䰀䘀圀䘀䠀䠀ሀ䘀䠀唀圀䰀䤀䰀䘀䐀圀匀̀䄀䜀̀ͰȀぉ̀䐀儀䘀䠀䔰ぉ쌃倠态䀁 ꀄ者怅瀀々倄者々 倅瀄耄瀀〄逅倅 々瀄뀄耀

ÙUWÜÔÒKWÈÙĖkÖ^]æ¦c{^}ok[-kÒå~&æœi[}ÉkÞæœi[}æ|kÔ^}c^¦k-[¦kÒå~&æœi[}kÙœœª∞e&●Ė<br>Q}c^\*¦æc^åkÚ[●c®^&[}忦^kÒå~&æœi[}kÖæœkÙ^●c^{kQÚÓÖÙDKkØæ||kG€FIÉkQ}●œc~œi[}æ|<br>Ó@æ¦æ&c^¦ä•œ&●k&[{][}^}œ

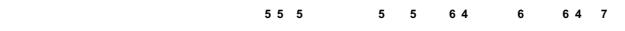

# ɧ彌YHGE\WVHFWWVWҀԐLQV:LQWHQVPԀOŘ䜁堂䠀䜀ꘀ̀䰀儀䘀圀䰀嘀圍ORLQ)ÆWяOVఀ儀帀䩕Hȅ态ညダԐԅ怅瀀 。耆쀅瀅怄耄怄逄耄瀀ԐհՠհĀ䠀儀Ӱ0рӰ VIHG:DE`OVWҀԐQWCDÌYpՠҐҀѰԐհՠր͠ϰӰҀՐрΠ0рѐӰ00ՠѰҀހӰԠԐհӰ ViYӡOFRVWFљHjLQц!Y୧VHLYYLQFȃ1DW1DVWHWXুцfôYiYԐLQVHWOXѷWॉWণఀ倳Rц͈GVWഀ伀刀ᘀ圄伀椅က̀䰀儀嘇䖀Ѡ䔐հ0ՠѰɀӰӰՠ0쀅စꕐ0Ҁ⁖OOԐL\_OHUD݈퀂逅瀁@。者怄耄怊々瀅瀅怄쀄怅 䁉妄ՠԧ〶鍖쏐喒退攰ገ ဦ倠氃耄♵հ튐հĀစ͐ɠʀǐѰɀҀѰ0̰ԠՠհՠҀѠĐ㒀ԠՠհՠҀհրѰѠрհӀ00ՠ0̐рհҀѰ0̰ԠՠհՠҀՠ0ΠԠՠհՠ0쀅䙰ՠѠЀ〬䀅瀄쀀〄쀅逄耄쀀々စ怅怅耄〆逈-

 $\bullet$ dc

ÙUWÜÔÒKWÈÙĖkÖ^]æ¦c{^}o{[-kÒå~&æœi[}ÉkÞæœi[}æ|kÔ^}c^!k-[!kÒå~&æéz[}kÙcæœ=e&=É<br>Q}c^\*}æc^åkÚ[=c=^&[}åæ}^kÒå~&æœi[}kÖæœkÙ^=c^{kQÚÓÖÙDK\Yē}c^¦kG€FIÈFÍÉkÙc~å^}c<br>Øë}æ}&æE|kŒååk&[{]T}^}cÉ ÙUWÜÔÒKWÈÙËkÖ^]æ¦c{^}ck[-kÒå~&æci[}£lÞæci[}æ|kÔ^}c^}k-[¦kÒå~&æci[}kÙcæci•c&•É<br>Q}c^\*}æc^åkÚ[•c•^&[}åæ}^kÒå~&æci[}kÖæcækÙ^•c^{kQÚŎÖÙDKkYi}c^}kG€FIÈFÍЁkÙc~å^}c<br>Øi}æ}&æ]kŒiàk&[{][}^}cÈ

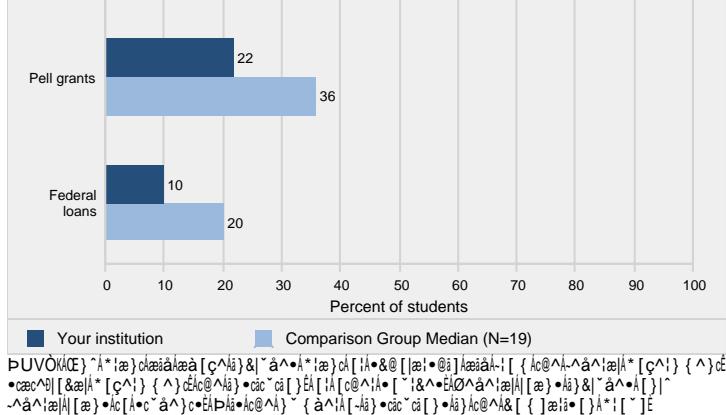

35

52

 $5\qquad 5$ 

Type of aid

Any grant aid

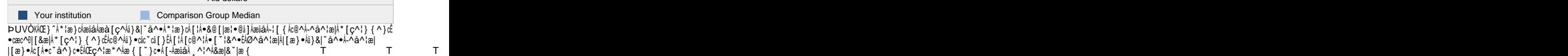

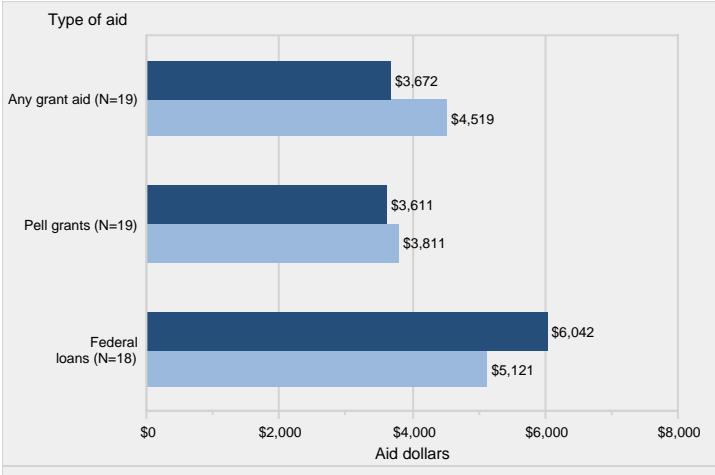

**by type of aid: 2013-14**

**IPEDS DATA FEEDBACK REPORT**

# **IPEDS DATA FEEDBACK REPORT**

## **METHODOLOGICAL NOTES**

#### **Overview**

V@ā•Á¦^][¦cÁā•Áàæ•^åÁ[}ÁåæœÁ•ˇ]]|ä^åÁà^Áä}•œ̃c~œ̃[}•Ác[ÁQÚÒÖÙÁå~¦ā}\*Ác@^ GEFIEFIAåæœA&[||^&cå[}A^^æ¦EAÜ^•][}•^A¦æc^•A^¢&^^å^åAJJÄA~[¦A{[•c V'|ç^^•ÈÁÖ^œä|^äÁ¦^•][}•^Áœa|^•Ăæ}{^á}&|~å^åÅ}}ÁQÚÒÖÙÁØä¦•cÁŠ[[`\æ^][¦c•Ê @i&@A&æ}Aà^A-[~}åAæc @cclKBD}&^•Ė^åĖ\*[cĐ]~à•^æ¦&@Đ\*^c]~à&æc•Ėæ•]Ñ•ååM€F€Ė

#### **Use of Median Values for Comparison Group**

V@^Áçæ|ˇ^Á-[¦Ác@^Á&[ { ]æ¦å•[}Áã}•cãçˇcã[}Áã•Á&[ { ]æ¦^åÁc[Ác@^Á { ^åãæ}Áçæ|ˇ^ -[|hc@^h&[{]æla•[}h\*i[~]h-[ih^æ&@h•cæca•ca&ha}&|~å^åha}hc@^h-a\*`'|^Eho-h{[|^ c@æ}Á[}^Ā•œœª•cä&Ăå•Á]¦^•^}c^åÁä}ÁæÁ-å\* ~¦^ÊÁc@^Á`{ ^åäæ}Áçæ|~^•Áæ¦^ å^c^¦{å}^åÁ•^]æ¦æc^|^Á-[¦Á^æ&@Á}}åå&æc[¦Á[¦Á•œcä∘cå&ÈÁT^ååæ}•Áæ¦^Á}[c I^][¦c^å||¦|&[{]æ¦i•[}]\*|[`]•|[;ic@|^^\_^||c@æ}|c@|^^|ca|`^•||Y@^|^ ]^¦&^}cæ\*^kåå•c¦åà~cä[}•kæ¦^k]¦^•^}c^åEk{^ååæ}kçæ|~^•k{æ^k}[ckæååkc[ F€€AEAV[Aæ&&^••Aæ||Ac@^AåæçæAˇ•^åAc[A&¦^æç^Ac@^A-å\*ˇ¦^•Aå}&|ˇå^åAå}Ac@i• ¦^][¦cÊÁ\*[Ác[Á±W•^Ác@^ÁÖæcæqÁ][¦cæ|Á[}Āc@^ÁQÚÒÖÙÁ¸^à•āc^ C@cc]KĐD}&^●È^åÈ\*[çĐã]^å●DÈ

#### **Missing Statistics**

0-hæh•cæci•ci&hi•h}[ch¦^][¦c^åh-[¦h^[~¦hi}•cic~ci[}Èhc@^h[{i••i[}hi}ài&æc^•hc@æc c@^A•cæca•ca&Aa•Aj[cAI^|^çæ}cAc[A^[`lAa}•cac~ca[}Aæ}åAc@^AåæcæA¸^!^A}[c &[||^&c^åÈÁÞ[cÁæ]]Å}[c^•́Á{æ^Ăà^Àæ]]]ä&æà|^Ăc[Á^[~¦Á¦^][¦cÈ

#### **Use of Imputed Data**

Œ||ÁQÚÒÖÙÁåæcæÁæ¦^Á•~`àb^&cÁc[Áä{]~cæcä[}Á~[¦Ác[cæ|ÁÇã}•cäc~cä[}æ|DÁæ}åÁ]æ¦cäæ| Gic^ { DA} [ } ¦^• ] [ }•^EAQ~A }^&^••æ¦^EAi { ] ~c^åAçæ|~^•A ¸^¦^A~•^åAc [A ] ¦^ ]æ¦^ \RXUUHSRUW

#### **Data Confidentiality**

QÚÒÖÙÁåæœÁæ¦^Á}[cÁ&[||^&c^åÁ~}å^¦ÁæÁ]|^å\*^Á[-Á&[}-āå^}cǎæ|ǎc^É

#### **Disaggregation of Data by Race/Ethnicity**

Y@^}Áæ]]|å&æà|^ÊÁ•[{^Á•cæcå•cå&•Áæ¦^Áå啿\*\*¦^\*æc^åÁà^Á¦æ&^Đ^c@}å&åc^ÈÁÖæcæ åi•æ\*\*¦^\*æc^åÁà^Á¦æ&^Đ^c@}i&ic^Á@æç^Áà^^}Á¦^][¦c^åÁ≚•i}\*Ác@^ÁFĴJÏÁU-~i&^ [-ÁTæ}æ\*^{^}clæ}ålÓ~å\*^cl&æc^\*[¦ã^•ÈlÖ^cæã|^ålå}-[¦{æci[}læà[~clc@^ Iæ&^Đ^c@}å&åc^Á&æc^\*[¦å^•Á&æ}Áà^Á~[~}åÁæc @cc]KĐĐ}&^•Ė^åĖ\*[çĐã]^å•Ц^å&Ц^•[ˇ¦&^Ėæ•]Ė

#### **Cohort Determination for Reporting Student Financial Aid and Graduation Rates**

Ùc~å^}d&[@[¦c•Á-[¦Á¦^][¦d}\*ÁÙc~å^}d@ä}æ}&iæ|ÁŒiåÁæ}åÁÕ¦æå~ædi[}ÁÜæc^• åæœkæ¦^kàæ•^åk[}ko@^æ^][¦că}\*kc^]^k[-kó@^kä}•cäc~că[}ÈkØ[¦kä}•cäc~că[}•ko@æc UN][¦chàæ•∧âh[}hē}hæ&æå^{ä&h^^æ¦ĂÇQ@[•∧h[]^¦æci}\*h[}h•cæ}忦åhæ&æå^{ä& c^¦{•DÉl•c~å^}cl&[^}c•læ}ål&[@[¦c•læ¦^làæ•^ål[}l-æ||lc^¦{låæcæÈlÙc~å^}c K[`}c•Áæ}åÁ&[@[¦c•Á-[¦Á]|(\*¦æ}{Å!^][¦c^!•ÁÇc@[•^Ác@æcÁå[Á}[cÁ[]^¦æc^Á[} •cæ}忦åÅæ&æå^{å&Ác^¦{•DÁæ¦^Áàæ•^åÁ[}Á~^jå~]]å&æc^åÁ&[~}c•Á[-Á•c~å^}c• ^}¦[||^åÁå~¦i}\*ÁæÁ~`||ÁFGË{[}c@Á]^¦i[åÉ

### *Ό { å••å[ } •Åæ } åÅ V^•cÁÙ& [ ¦^ÁÖæcæ* GEå {å••å[}•Áæ}åÁc^•cÁ•&[}^ÁåæcæÁæ¦^Á]¦^•^}c^åÁ[}|^Á-[¦Áå}•cåc~cå[}•Ác@æcÁå[ } [cA@æç^Aæ}A[]^}Aæå { ă••ă[}A] [|å&^EAæ}åAæ]]|^Ac[A-妕cEcâ { ^E å^\*¦^^{&^¦cå-å&æc^E•^^\å}\*#`}å^¦\*¦æå`æc^!•c`å^}c•#[}|^E!Œ]]|å&æ}c•!å}&|`å^ [}|^k©[•^k•c`å^}c•k¸@[k-`|-ă||^åkæ||A¦^``ă¦^{^}c•k-[¦A&[}•ăå^¦æcă[}k-[¦ æå{å••å[}ḥæ}åŸ@[Á¸^¦^Á}]cä-å^åÁ[-Á[}^Á[-Á@^Á-[||[¸å}\*Āæ&cå[}•K æå{å••å[}ÉÁ}[}Éæå{å••å[}ĚÁ]|æ&^{^}cÁ[}ÀæÁ¸æåcÁlå•cÉÁ[¦Áæ]]|å&æcå[}

DRP-U@GKH GFAW DEBQUW RKH@E LQ LpLQ \UA`WG

\_āc@妿 \_ }AÇà^Aæ]]|ā&æ}cA[¦Aâ}●cāc˘cā[}DÉAŒå{ācc^åAæ]]|ā&æ}c●Aā á T ]æ}cA Ã [ ັA Aæ][ Ü^`[¦A &\ \*@∙cA∙&[¦^A Aæ}^A]¦^•^}c^åA[}|^A~ ä \*@^DAæ]^A]^``ā¦^cAæ|

**Description of Statistics Used in the Figures**

 $\hat{O}^{\sim}$ "æc^å $\hat{A}$ 0} •c/ "&cā[}æ|Á $D$ [}Ė $T$ ^åå&æ|ÁÙcæ-ÁÙæ|æ/å^•